## **Digitale Klassenzimmer**

Für den immer wahrscheinlicher werdenden Fall der Schulschließung wegen des Coronavirus haben wir im Moodle für jede Klasse einen Kurs eingerichtet ("Digitale Klassenzimmer").

## [Digitale Klassenzimmer QG](https://moodle.qg-moessingen.de/course/index.php?categoryid=22)

Innerhalb jedes Klassenkurses gibt es Abschnitte für einzelne Fächer und Fachgruppen, in denen bereits Ordner für Materialien wie Arbeitsblätter "vordefiniert" sind. Außerdem verfügt jeder Klassenkurs über ein Nachrichtenforum: Wenn man dort einen Eintrag macht, wird dieser automatisch an alle Mitglieder des Kurses per Mail versendet.

- [FAQ Häufige Fragen](https://wiki.qg-moessingen.de/anleitungen:digitaleklassenzimmer:faq:start)
- [Anleitungen und Hinweise für Schülerinnen und Schüler](https://wiki.qg-moessingen.de/anleitungen:digitaleklassenzimmer:ds_schueler:start)
- [Anleitungen und Hinweise für Lehrpersonen](https://wiki.qg-moessingen.de/anleitungen:digitaleklassenzimmer:ds_lehrer:start)

From: <https://wiki.qg-moessingen.de/>- **QG Wiki**

Permanent link: **<https://wiki.qg-moessingen.de/anleitungen:digitaleklassenzimmer:start?rev=1584109591>**

Last update: **13.03.2020 15:26**

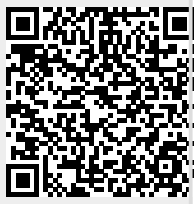